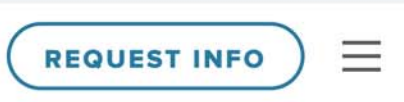

# **Every School Is Different** (Just Like Its Students)

Nobody knows the unique needs of your teachers and learners as well as you. Built on openness in every way, the Canvas Learning Management Platform helps you create a custom K-12 learning environment to equitably scale student achievement. Whatever the learning initiative, Canvas is there to support and connect it-from scaled curriculum and formative assessment to showcased learning and teacher development.

**REQUEST INFO →** 

By continuing to browse or by clicking "accept all cookies," you agree to the storing of first- and third-party cookies on your device to enhance site navigation, analyze site usage, and assist in our marketing efforts.

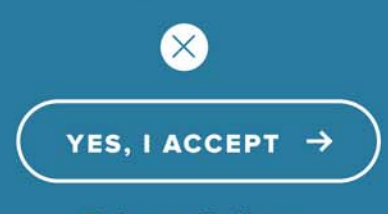

**Privacy Policy** 

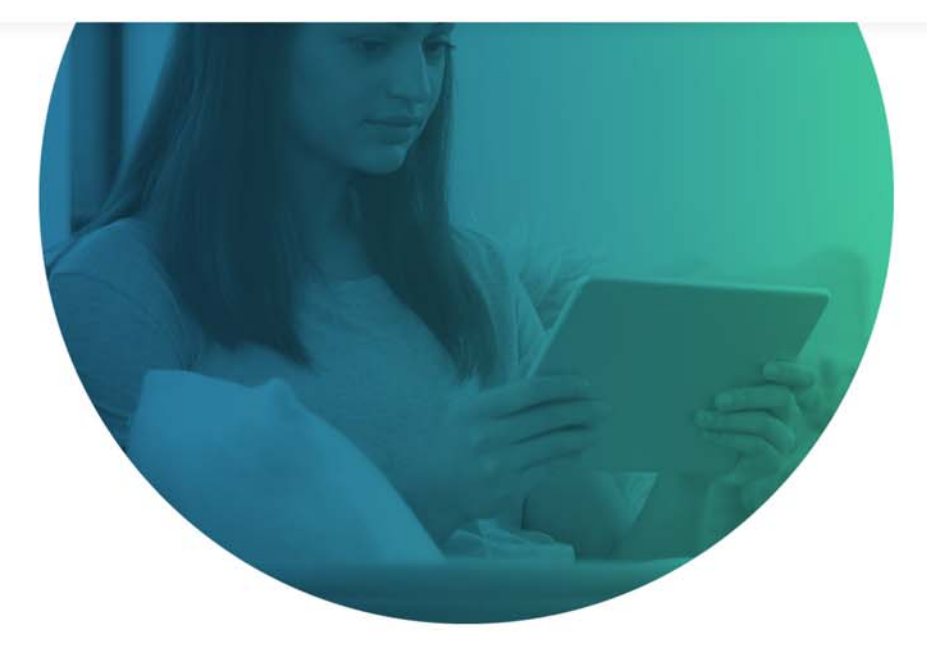

# **Access with the CARES** Act

Make sure your teachers and students have the tools they need to be successful this fall. With solutions for learning management, assessment, and professional development, the Canvas Learning Management Platform can help you navigate the challenges ahead.

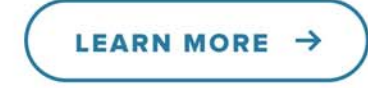

### **For All Levels of Learning**

By continuing to browse or by clicking "accept all cookies," you agree to the storing of first- and third-party cookies on your device to enhance site navigation, analyze site usage, and assist in our marketing efforts.

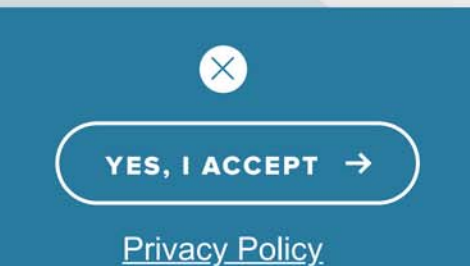

Q

**REQUEST INFO** 

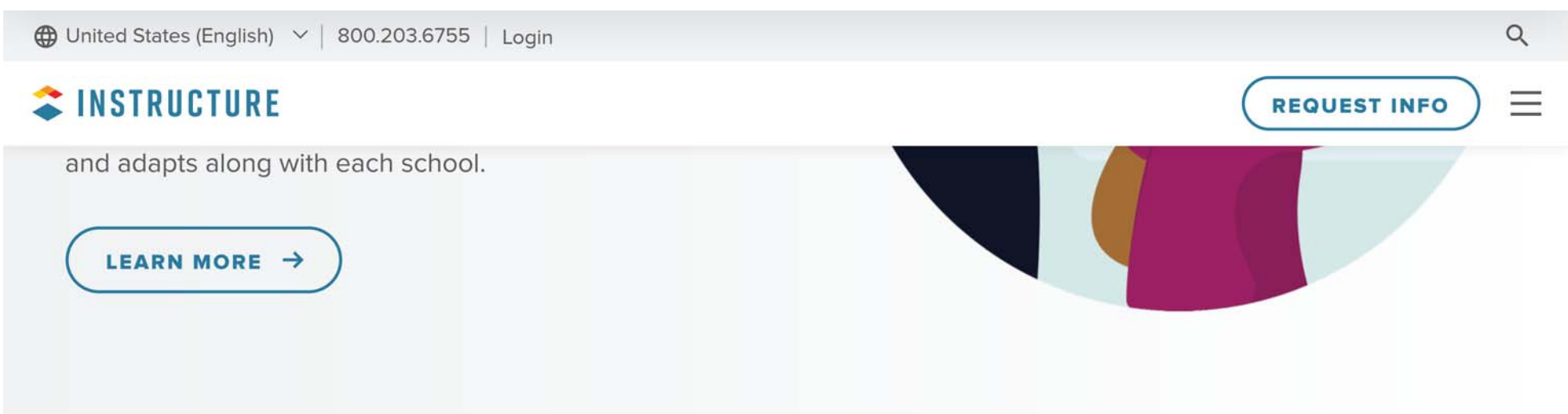

# **Meet Every Challenge With a Focused Solution**

You've set your sights on student achievement, now make sure you tackle it with the right approach. The Canvas Learning Management Platform helps schools and districts address the unique challenges facing their students' development.

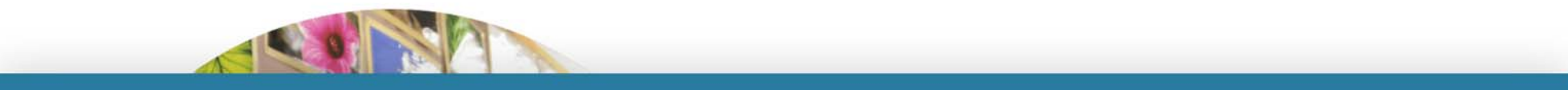

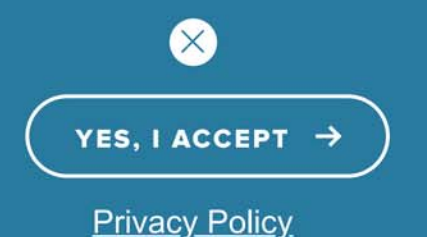

 $\bigoplus$  United States (English)  $\vee$  800.203.6755 | Login

#### **TINSTRUCTURE**

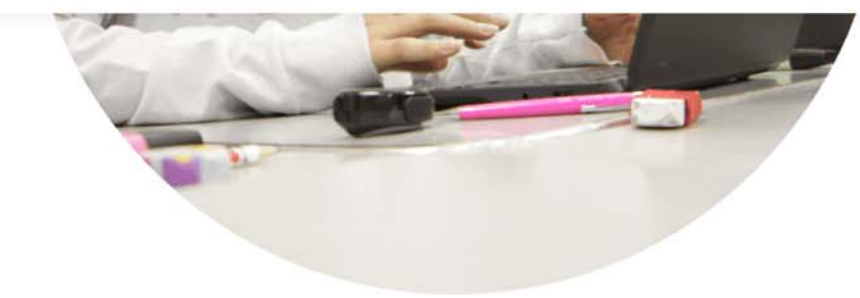

**REQUEST INFO** 

 $\alpha$ 

VIEW CASE STUDY  $\rightarrow$ 

#### **Formative & Interim Assessment**

Accurate, actionable data is the key to identifying levels of student understanding and adjusting teaching and learning accordingly. With Canvas, it's easy to

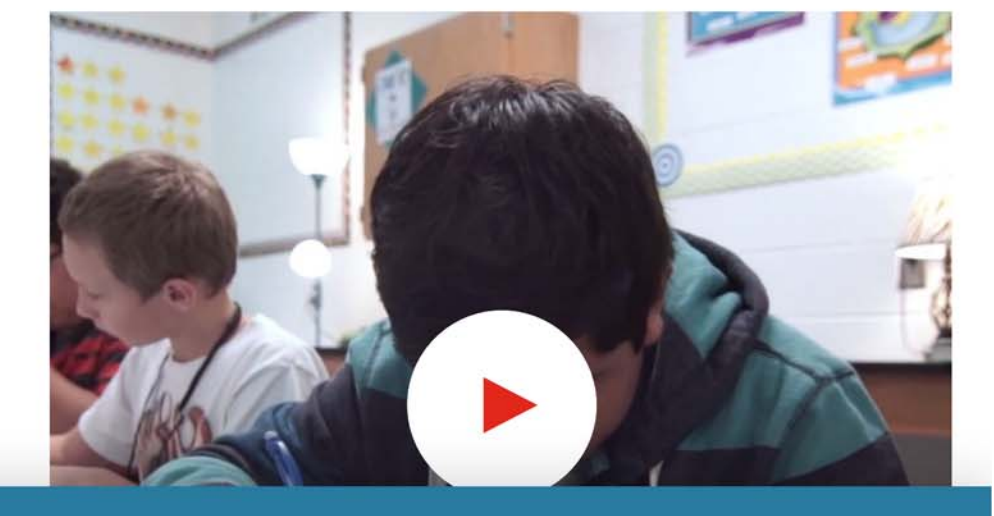

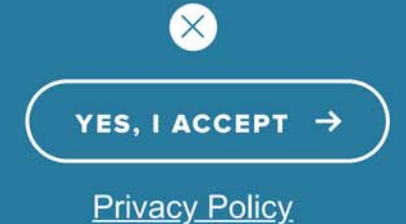

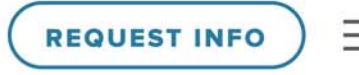

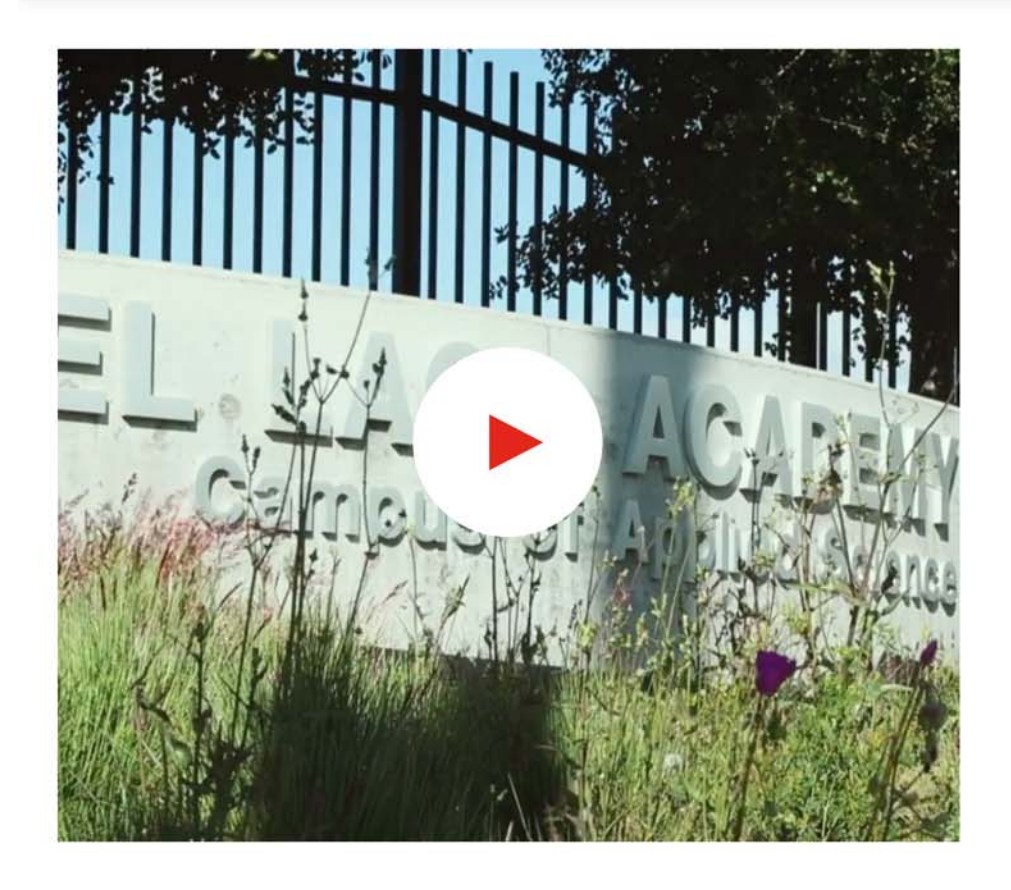

#### **Showcased Learning & Pathways**

As the variety of teaching and learning styles expand, so does the need for assessing, certifying, and showcasing authentic learning artifacts. Canvas helps students create unique learning paths and digital learning portfolios that reflect their learning journeys, from K-20 to career.

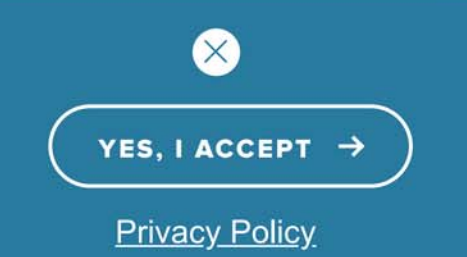

role edtech can play in meeting the social and emotional needs of each student, and it's committed to supporting the whole learning experience.

VIEW RESEARCH & CUSTOMER STORIES  $\rightarrow$ 

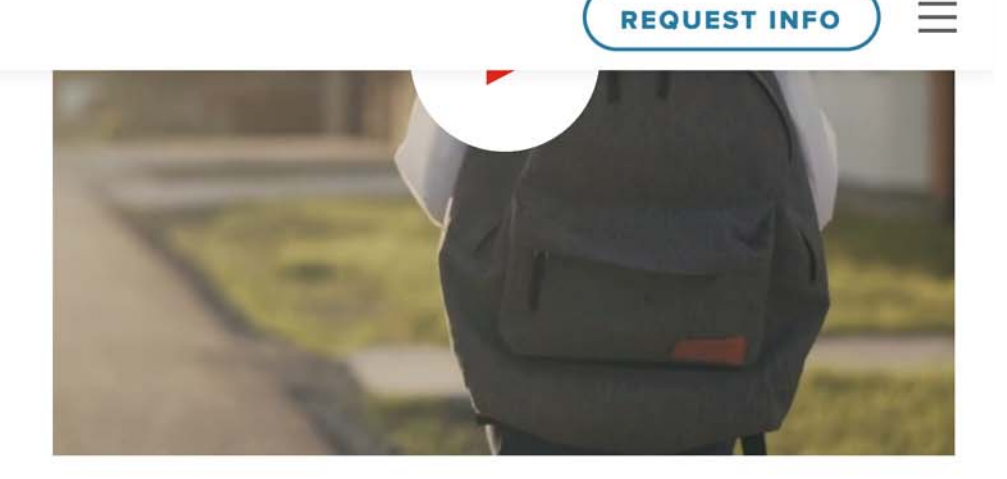

## **With Canvas, Software Is Just the Start**

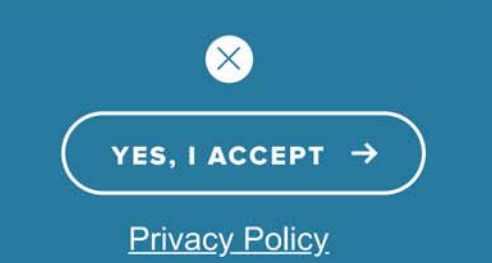

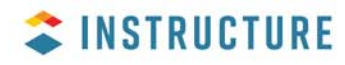

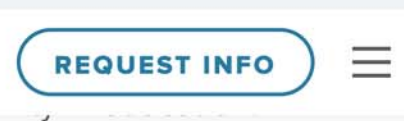

Q

Learn More

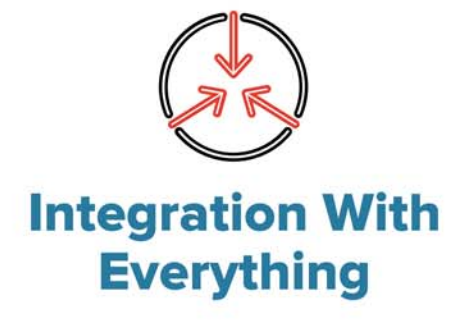

Connect with all your favorite apps, tools, and content providers to create a customized experience.

Learn More

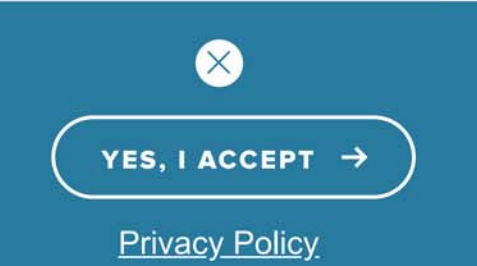

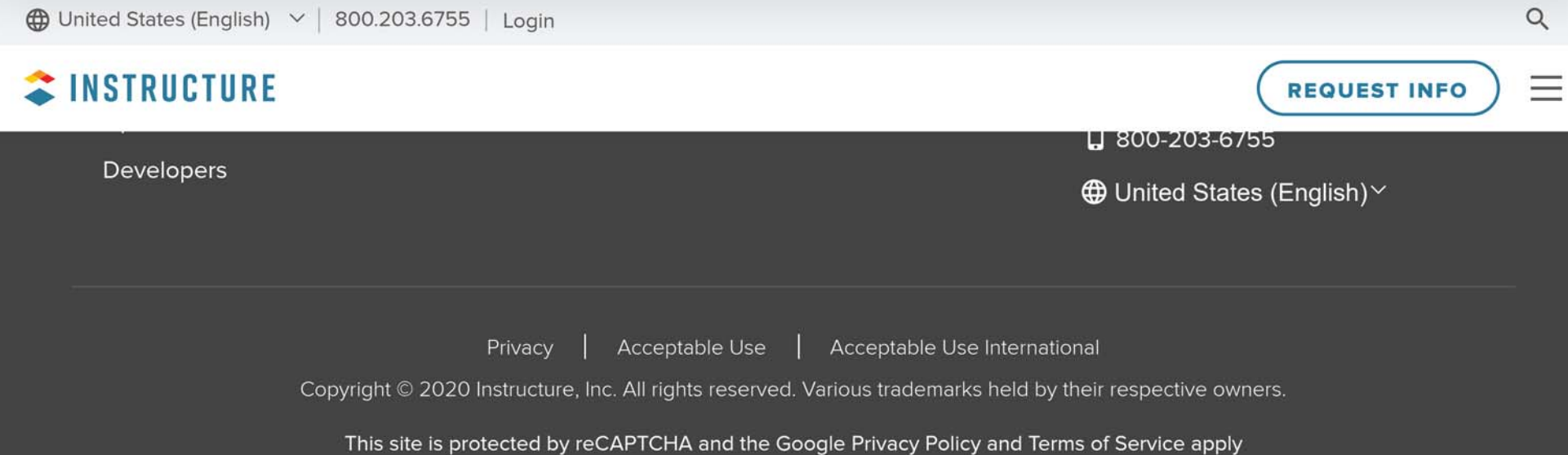

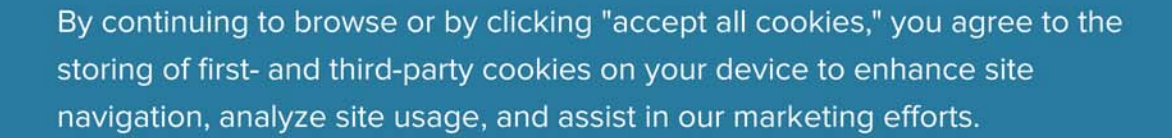

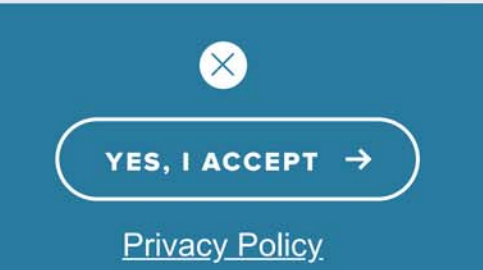